.<br>Применение математической статистики при анализе вещества. – М., 1968. – 430 с. 7. Зуев В. Е., Наац И. Э. Обратные задачи лазерного зондирования атмосферы. - Новосибирск, 1982. – 242с. 8. Иванов В.К., Васин В.В., Танана В.П. Теория линейных некорректных задач и ее приложения. – М., 1978. – 208 с. 9. Тихонов А.Н., Арсенин В.Я. Методы решения некорректных задач. 2-е изд. – М., 1979. – 288 с.

УДК 004.7

М.О. Хомуляк Національний університет "Львівська політехніка", кафедра "Електронні обчислювальні машини"

# СЕНСОРНА ЛІАГНОСТИЧНА МЕРЕЖА СТАШОНАРНОГО ВІЛЛІЛЕННЯ КЛІНІЧНОЇ ЛІКАРНІ

#### ©Хомуляк М.О., 2002

Запропоновано структуру сенсорної ліагностичної мережі стапіонарного відділення клінічної лікарні, описано апаратну реалізацію та розглянуто питанн<mark>я</mark> розширення її функціональних можливостей.

**The structure of the diagnostic sensor net for stationary department of clinical hospital is proposed. Hardware realization of proposed sensor net is discribed. The problems of sensor net functionality increase is considered.**

#### $1.$  Betv $\pi$

Сучасні технології збирання, зберігання, перелавання та обробки інформації передбачають широке застосування комп'ютерних мереж у всіх галузях виробництва та соціальної сфери [1]. Не є винятком щодо цього і медицина, де від своєчасного отримання достовірної медико-біологічної інформації залежить не лише здоров'я, але й життя людини. Забезпечення медичного персоналу стаціонарного відділення клінічної лікарні даними про стан хворого, а також відслідковування динаміки найважливіших параметрів цього стану впродовж тривалого часу - необхідна умова визначення правильного лікування та запорука його успішного завершення.

Шлях, який необхідно пройти від виявлення симптомів захворювання до усунення їх причин, - це багатоетапний діагностично-лікувальний процес, що може повторюватись багато разів. Цей процес зазвичай містить такі етапи [2]:

- збирання даних;
- аналіз даних;
- прийняття рішень;
- лікування;

- повторення всіх або лише деяких попередніх етапів залежно від обставин.

Жоден із наведених етапів у наш час не можливий без використання електронного діагностично-лікувальний обладнання та комп'ютерної техніки.

На етапі збирання даних необхідно отримати інформацію про стан пацієнта за максимальною кількістю параметрів. Відповідні медичні прилади та апарати розширюють можливості лікаря і дозволяють одержати повнішу картину про функціональний стан організму.

На етапах аналізу даних і прийняття рішень особливо ефективне використання комп'ютерної техніки, оскільки вона здатна здійснювати складну математичну обробку величезного обсягу інформації, а також наводити результати обробки у доступній для медичного персоналу формі.

### 2. Конфігурація сенсорної діагностичної мережі

У країнах заходу зазначені вище проблеми вирішуються за рахунок застосування автономних багатофункціональних комплексів, які здатні враховувати індивідуальні особливості діагностики та лікування кожного хворого [3]. У вітчизняних умовах такий підхід гальмується обмеженим фінансуванням лікувальних закладів. Тому як альтернатива пропонується об'єднання наявного медичного обладнання у вимірювальну мережу за допомогою магістралі CAN (Controller Area Network), компоненти якої мають прийнятне співвідношення ціни і продуктивності.

Вибір конфігурації комп'ютерної мережі залежить від специфіки конкретного лікарняного відділення, номенклатури вимірювальних приладів, діагностичного та лікувального облалнання.

Мережа стаціонарного лікарняного відділення (рис. 1) містить дві підмережі:

- сенсорну вимірювальну мережу на базі магістралі CAN;

- інформаційно-діагностичну мережу на базі Ethernet.

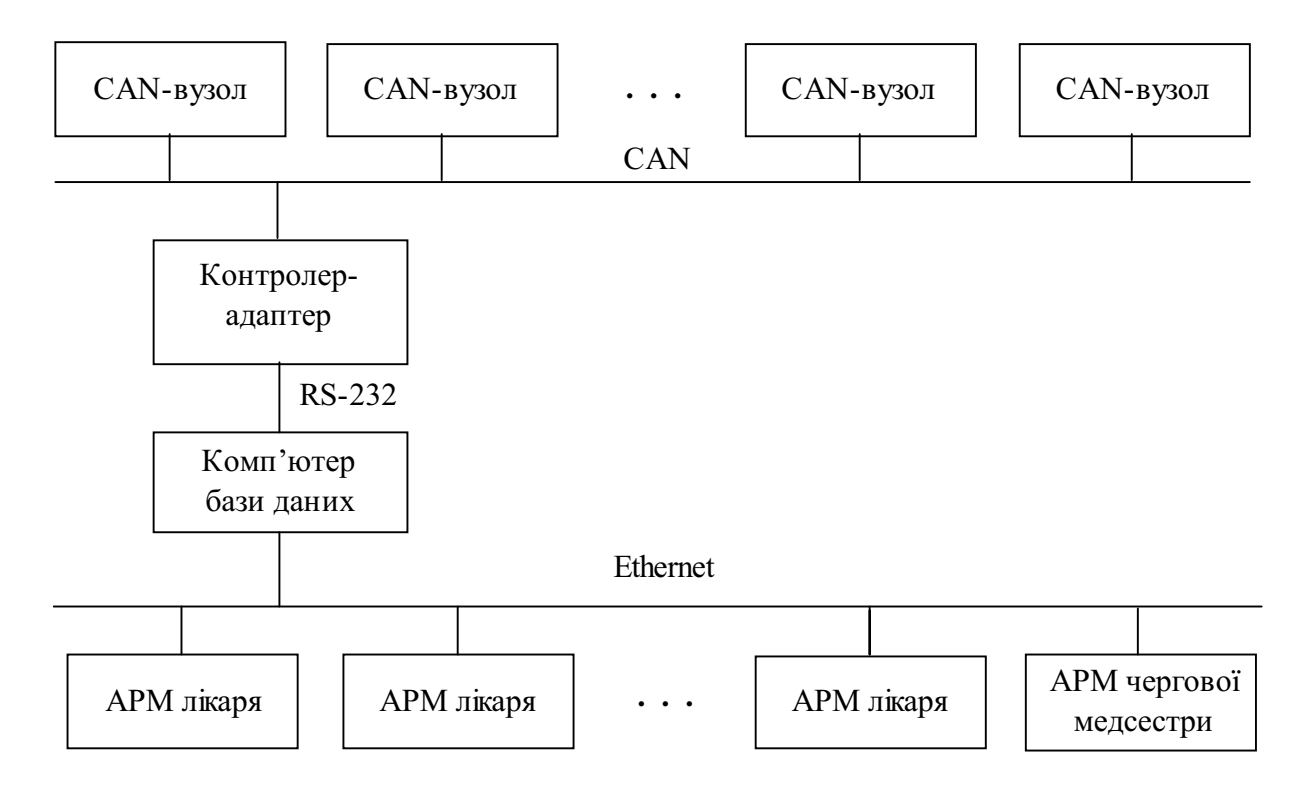

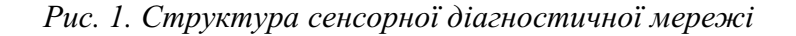

Сенсорна мережа забезпечує безперервний моніторинг функціональних параметрів організму кожного хворого. Вона склалається з певної кількості сенсорних CAN-вузлів та контролера-адаптера, які підтримують між собою зв'язок за допомогою магістралі CAN. Сенсорні вузли розташовані у палатах інтенсивної терапії та палатах важкохворих біля лікарняних ліжок. Вони є джерелом повідомлень про показники таких життєво важливих систем організму хворого, як серцево-судинна, дихальна та центральна нервова системи, метаболізму і кислотно-лужного балансу. Контролер-адаптер системи приймає повідомлення від CAN-вузлів і передає його комп'ютеру бази даних, на якому здійснюється накопичення та обробка отриманої інформації, експертний аналіз та діагностика.

Інформаційно-діагностична мережа складається з автоматизованих робочих місць (APM) на базі комп'ютерів типу IBM PC з необхідним периферійним обладнанням та набором спеціалізованих програмних засобів. Інтерфейс Ethernet надає доступ до комп'ютера бази даних, що забезпечує отримання інформації про кожного хворого з будь-якого АРМ лікаря та АРМ чергової медсестри.

Використання отриманих даних і результатів роботи експертно-діагностичної системи дає змогу об'єктивно оцінити вектор і динаміку зміни функціонального стану організму хворого, внести необхідні корективи і спрогнозувати результати лікування.

### 3. Особливості логічної організації сенсорної мережі

Сенсорна мережа побудована на базі послідовної магістралі САН [4]. Це магістраль, у якій ефективно підтримується розподілене керування у реальному масштабі часу з високим рівнем безпеки.

CAN-протокол не накладає жодних обмежень ані на конфігурацію системи, наприклад, адресу вузла, ані на кількість вузлів. Цим забезпечується просте під'єднання і від'єднання вузлів без якихось змін у програмному чи апаратному забезпеченні будь-якого вузла мережі.

Обмін інформацією по магістралі здійснюється у вигляді фіксованих повідомлень різної, але обмеженої довжини. Кожне повідомлення містить ідентифікатор, який визначає зміст самого повідомлення. Ідентифікатор не вказує конкретної адреси вузла-приймача. Вузол сам визначає, реагувати йому на повідомлення чи ні, користуючись описом, що міститься в ідентифікаторі. Будь-яка кількість вузлів може одночасно отримувати та реагувати на одне і те ж повідомлення. Крім того, в ідентифікаторі визначається статичний пріоритет повідомлення протягом часу доступу до магістралі.

Вузол може запитувати дані з іншого вузла мережі. Для цього він посилає кадр віддаленого запиту, який повинен мати такий же ідентифікатор, що й кадр з даними.

При незайнятій магістралі будь-який вузол намагається передати по ній повідомлення, але право на доступ до магістралі надається лише вузлу з повідомленням, що має вищий пріоритет. Арбітраж здійснюється самими вузлами за допомогою ідентифікаторів. У випадку збігу ідентифікаторів кадр даних має вищий пріоритет порівняно з кадром віддаленого запиту.

САН-магістраль має розвинену систему самоконтролю і виявлення помилок. Для цього використовується перевірка формату кадру повідомлення, циклічний контроль за надлишковістю, підтвердження правильного отримання кадру даних.

Швидкість обміну інформацією в кожній конкретній мережі задається програмно і має бути фіксованою.

### 4. Апаратна реалізація CAN-вузлів та магістралі

CAN - асинхронна двопровідна завадостійка магістраль з рівноправними вузлами. Кожен CAN-вузол сенсорної вимірювальної мережі містить (рис. 2):

- підсилювачі аналогових сигналів (ПАС);

- функціональний контролер;
- CAN-контролер;
- CAN-трансивер.

Підсилені аналогові сигнали А від сенсорів та приладів, що реєструють функціональний стан організму хворого, через мультиплексовані входи надходять на вбудований багатоканальний АЦП. Після перетворення у цифрову форму та попередньої обробки функціональним контролером дані передаються на CAN-контролер, де формуються повідомлення.

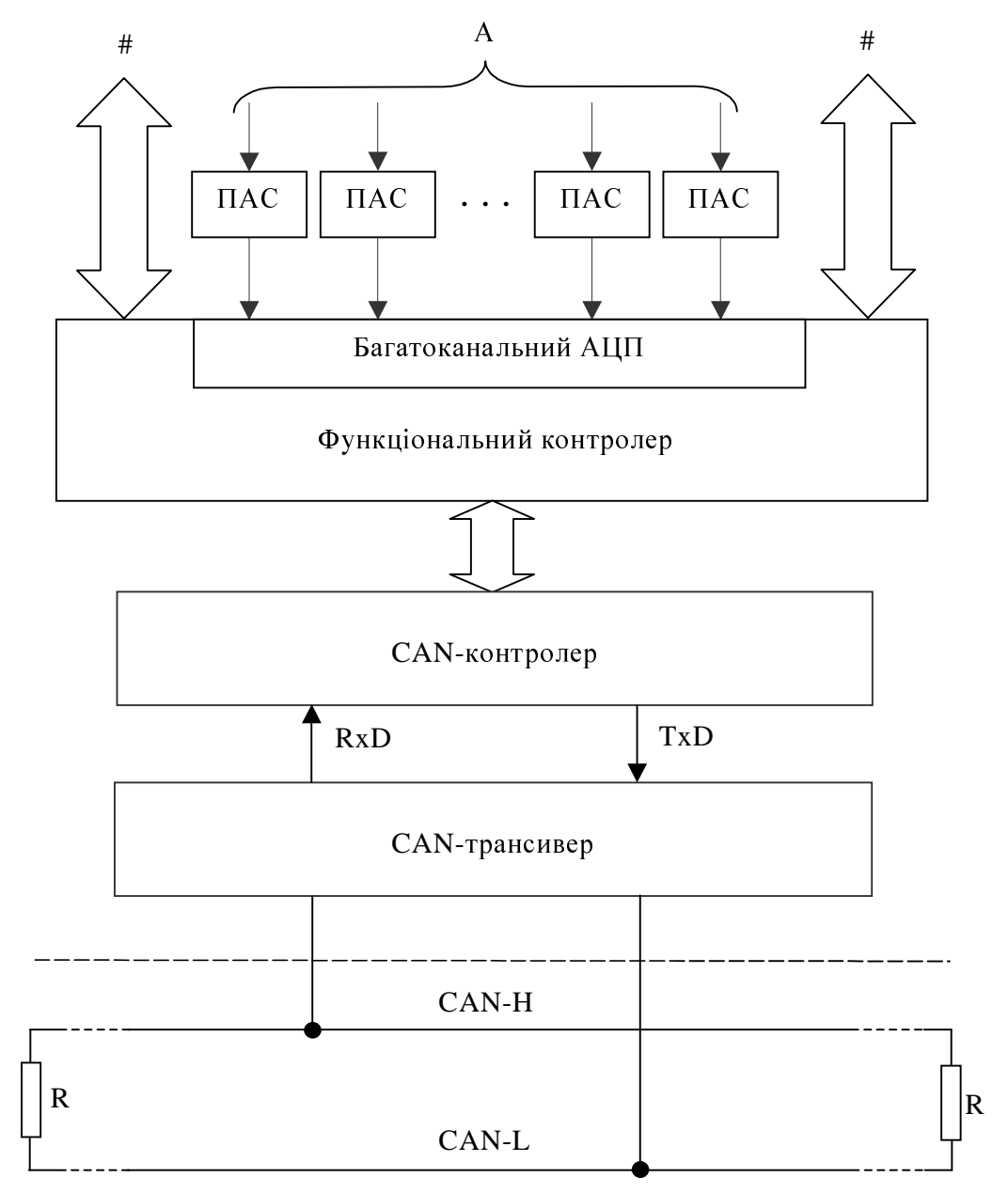

Рис. 2. Структура САН-вузла і топологія магістралі

При передаванні інформації CAN-контролером може бути сформовано чотири типи кадрів. Кадр даних містить інформацію для приймачів. Він містить ідентифікатор, поле даних (від 0 до 8 байт) і контрольну суму. Для запиту інформації в магістраль передається кадр віддаленого запиту даних. Він складається з ідентифікатора і контрольної суми. При виявленні помилки в магістраль передається кадр помилки. Для забезпечення додаткової затримки між кадрами даних чи кадрами віддаленого запиту даних використовується кадр перевантаження.

CAN-контролер може бути автономним кристалом, а може бути вбудованим вузлом в інтегрованому мікроконтролері, що підтримує САН-протокол. Під'єднання САН-контролера до магістралі здійснюється через трансивер - диференціальний приймач-передавач, який перетворює сигнали TxD і RxD у сигнали магістралі CAN-H (can-high) і CAN-L (canlow). Трансивер забезпечує високу завадостійкість при експлуатації в умовах електромагнітних шумів. Він підтримує зменшене енергоспоживання, має захист від короткого замикання і перегрівання та режим сну. Крім цього, трансивер не займає лінії магістралі і не заважає роботі інших вузлів при виході його з ладу.

На фізичному рівні принцип роботи CAN-магістралі такий. Якщо на лінії CAN-Н сигнал вищий, ніж на лінії CAN-L, то в мережі реєструється логічний нуль. Якщо сигнали CAN-H і CAN-L відрізняються менш ніж на 0,5 В, то в мережі реєструється логічна одиниця. Логічний нуль називається домінантним бітом, а логічна одиниця - рецесивним. При одночасній передачі на магістраль логічних нуля і одиниці в мережі буде зареєстровано лише логічний нуль, а логічну одиницю буде пригнічено. Це дає змогу забезпечити роботу CAN-мережі у несприятливих зовнішніх умовах.

Швидкість обміну повідомленнями залежить від довжини магістралі, кількості вузлів та ємності ліній. Максимальна швидкість передачі даних 1Мбіт/с при довжині 40 м і близько 40 Кбіт/с при довжині 1000 м.

Максимальна кількість вузлів у мережі визначається навантажувальною здатністю трансиверів. Наприклад, при використанні трансивера SN65HVD232 фірми Texas Instruments вона дорівнює 120 $[5]$ .

При підвищенні вимог до завадостійкості важливе значення має фізичне виконання CAN-магістралі. Тут можливі 4 варіанти:

- паралельна неекранована пара;

- звита неекранована пара;

- паралельна екранована пара;

- звита екранована пара.

Досвід застосування кожного з цих варіантів показує, що завадостійкість зростає згори вниз. Тож для мінімізації кількості спотворених повідомлень в умовах лікарняного відділення найбільш прийнятним варіантом є останній.

Для ілюстрації основних характеристик контролера сенсорного вузла з-поміж великої кількості мікроконтролерів, що підтримують CAN-протокол, виберемо один з найдешевших кристалів фірми Siemens/Infineon C515C [6]. За архітектурою та програмними засобами його ядро повністю сумісне зі стандартом 80С52. При зовнішній частоті 10 МГц робочий цикл становить 600 нс. Високій продуктивності сприяють внутрішні ПЗП ємністю 64 Кбайт та ОЗП ємністю 2304 байт, а також підтримка зовнішнього адресного простору до 64 Кбайт

пам'яті програм і даних. Під'єднання джерел аналогових сигналів можливе через восьмиканальний 10-розрядний АЦП з часом перетворення 9,6 мкс. Повний дуплексний інтерфейс USART, що працює в асинхронному і синхронному режимах, дозволяє використовувати цей кристал і як контролер-адаптер для зв'язку з комп'ютером бази даних за допомогою послідовного інтерфейсу RS-232.

# 5. Розширення функціональних можливостей мережі

Наявність портів вводу-виводу у мікроконтролерів (49 ліній у С515С) дає можливість під'єднання до CAN-вузлів медико-біологічних вимірювальних приладів з цифровим інтерфейсом # (див. рис. 2). Крім цього, CAN-вузли можна використовувати як керуючі елементи виконавчих механізмів медичного обладнання і електронних лікувальних пристроїв. Мова йде, наприклад, про автоматичне дозування фармакологічних засобів при їх парентеральному введенні, про керування інтенсивністю фізіотерапевтичних процедур тощо. Одночасно забезпечується оперативний контроль за реакцією організму хворого під час лікувальних маніпуляцій і своєчасність відповідних корекцій.

Інформаційно-діагностична мережа теж має перспективи для удосконалення. Під'єднання її до глобальної мережі Internet дозволяє використовувати інформаційні ресурси спеціалізованих лікувальних та науково-дослідних медичних центрів, оперативно отримувати електронною поштою консультаційну допомогу від висококваліфікованих спеціалістів, а також забезпечує можливість організації віртуальних консиліумів у режимі "on-line".

# 6. Висновки

Високонадійну послідовну магістраль CAN, що добре зарекомендувала себе в автомобіле- та суднобудуванні, промисловій автоматиці, залізничному транспорті, доцільно використовувати і в інших галузях, зокрема в медицині.

Застосування інтегрованої сенсорно-інформаційної мережі в умовах лікарняного стаціонару дозволяє забезпечувати безперервний лікувально-діагностичний процес.

Пропонована конфігурація спеціалізованої комп'ютерної мережі, принципи її логічної організації та технічної реалізації можуть бути використані фахівцями в галузі комп'ютерної техніки, а також працівниками відповідних медичних структур.

1. Като М. и др. Построение сетей ЭВМ. - М., 1 988. 2. Фурно Г. и др. .<br>Микрокомпьютерные медицинские системы: Проектирование и применения. – М., 1983. 3. Холопкин Р.А., Авдеюк О.А. Структурный подход к проектированию высокоэффективных интерфейсов для многофункциональных медицинских комплексов // Зарубежная радиоэлектроника. Успехи современной радиоэлектроники. 2002, №8. С.44 – 47. 4. CAN *Specification. Version 2.0. Bosch. 1991. 5. SN65HVD232. Data Sheet. Texas Instruments. 2001. 6. C515C. User's Manual. Siemens. 1997.*

М.В. Черкаський, В.С. Мітьков Національний університет "Львівська політехніка", кафедра "Електронні обчислювальні машини"

## ІСТОРИЧНИЙ АСПЕКТ СКЛАДНОСТІ АЛГОРИТМУ

© Черкаський М.В., Мітьков В.С., 2002

Розглядається історія розвитку понять "алгоритм" і "складність". Аналізується складність алгоритму Евкліда. Показано значення робіт аль-Хорезмі. Описані арифметичні алгоритми аль-Хорезмі. Висловлюється думка про надзвичайний вплив робіт аль-Хорезмі на європейський ренесанс.

The histores of development of such notion as "algorytm" and "compliting".

The compliting of Evclid's algorythm is beeing analazed. The importance of al-Horezmi's works are showed. The arithmetic algorytms of al-Horezmi are described. The idea that al-Horezmi's works had influenced the european renesanse great is claimed.

#### Вступ

Інтуїтивне розуміння алгоритму як послідовності дій для отримання результату здавна відоме людству. І сьогодні ми користуємось такими давніми алгоритмами, як Китайська теорема про залишки або арифметичні операції, що прийшли до нас з Індії. Але теорія складності алгоритмів стала предметом активних досліджень тільки в другій половині минулого сторіччя. Перші ж кроки пошуку ефективних алгоритмів за часовою складністю були зроблені більш ніж три тисячі років тому Евклідом. Аль-Хорезмі, що працював у IX ст. н. е., описав десяткову систему числення – більш ефективну, ніж римська, що використовувалась на той час в Европі. Тому праці Евкліда і аль-Хорезмі для теорії складності алгоритмів мають особливе значення.

Фундаментальна праця Евкліда "Начала" (можна казати перші "Начала", бо другі "Начала" - праця Ньютона) була настільною книгою математиків протягом трьох тисячоліть. І зараз аксіоми з "Начал" є необхідним елементом загальної культури людини. У "Началах" вперше описаний широковідомий алгоритм знаходження найбільшого спільного дільника двох чисел, який не втратив свого значення до наших днів.

Мухамед ібн Муса з Хорезму, або арабською мовою - аль-Хорезмі (походженням з середньоазіатського міста Хорезм), видатний багдадський вчений, у своїй книжці - трактаті "Про індійський рахунок" описав десяткову систему числення і арифметичні операції "множення і ділення, сумування, віднімання та інші". Сьогодні збереглися лише переклади трактату, перші з яких датуються початком XII ст. Далі ми наводимо цитати з "Книги про індійський рахунок", переклад якого був виконаний Ю. Копелевич за середньовічним латинським текстом, що зберігається у Кембриджському університеті [1].

Кожний розділ, а іноді навіть абзац трактату починався словами "Сказав Альгорізмі...". Це словосполучення використовували у своїх лекціях і професори середньовічних університетів. Поступово ім'я аль-Хорезмі набуло звучання "алгоризм",